## Nazwa kwalifikacji: **Organizacja i prowadzenie prac związanych z eksploatacją maszyn, urządzeń i instalacji okrętowych**

Oznaczenie kwalifikacji: **M.32**

Numer zadania: **01**

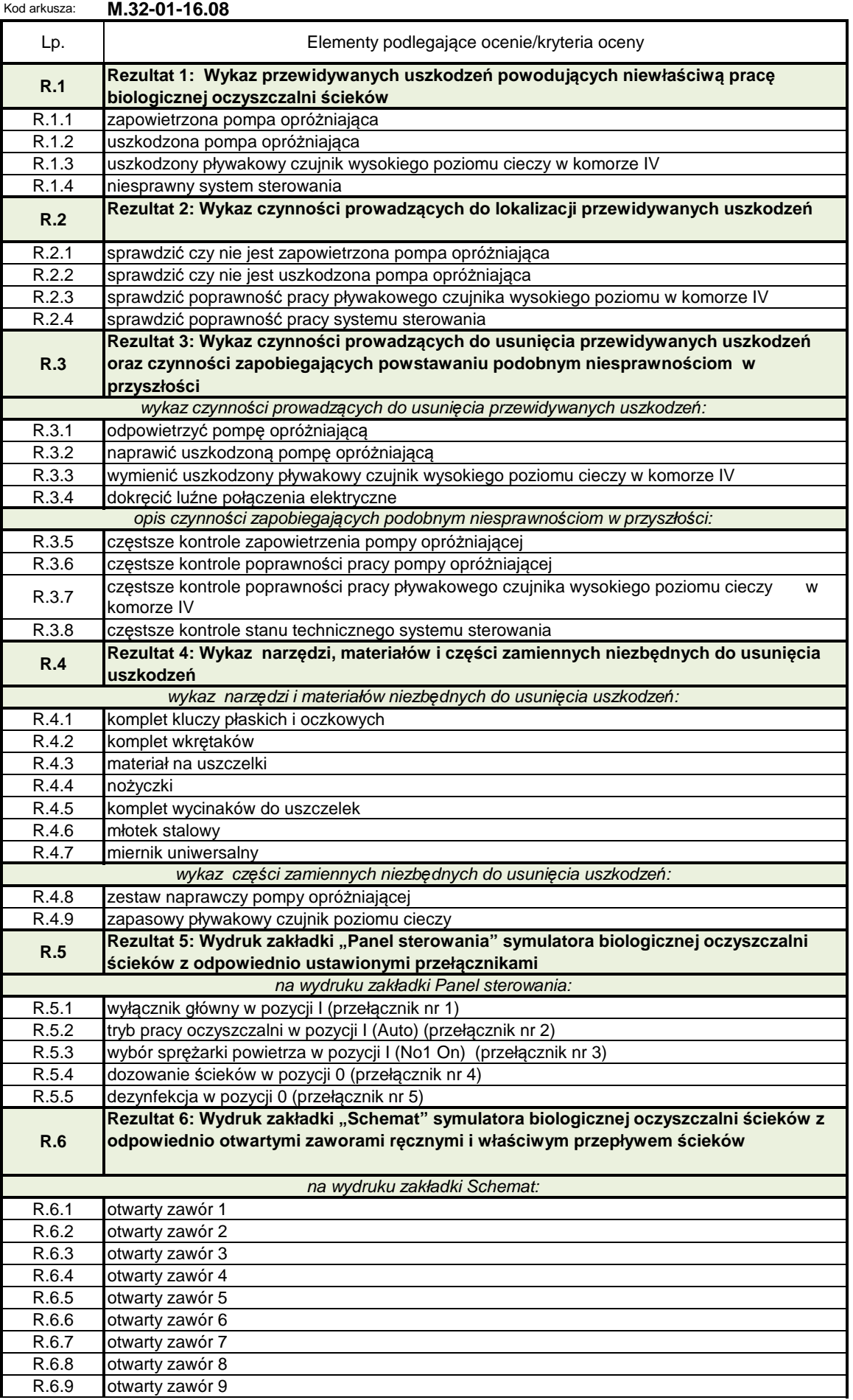

## **Rezultat 5. Wydruk zakładki Panel sterowania**

Wydruk zakładki symulatora biologicznej oczyszczalni ścieków z odpowiednio ustawionymi przełącznikami (numeracja przełączników do zadania)

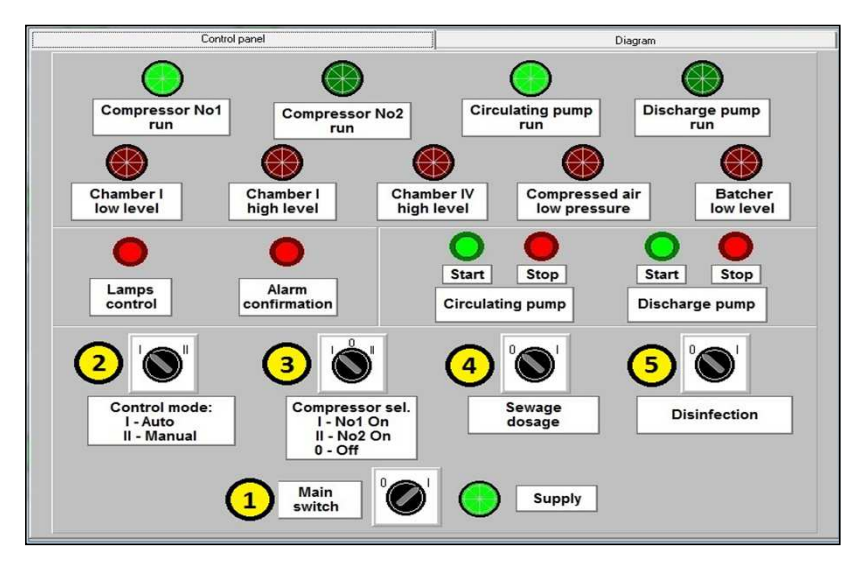

## **Rezultat 6. Wydruk zakładki Schemat**

Wydruk zakładki symulatora biologicznej oczyszczalni ścieków z odpowiednio otwartymi zaworami ręcznymi i właściwym przepływem ścieków (numeracja zaworów do zadania). (UWAGA: przepływ z pompy cyrkulacyjnej może być skierowany do komory I lub komory II).

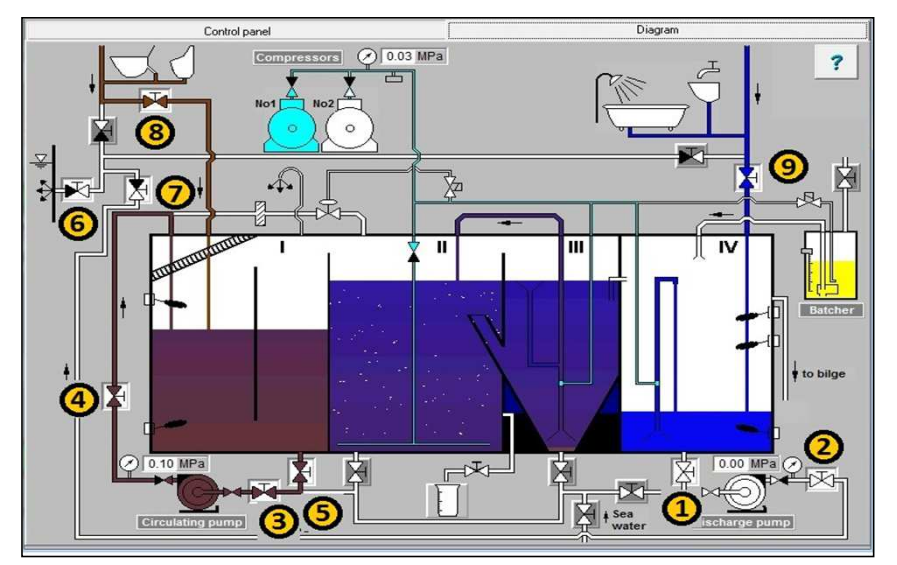